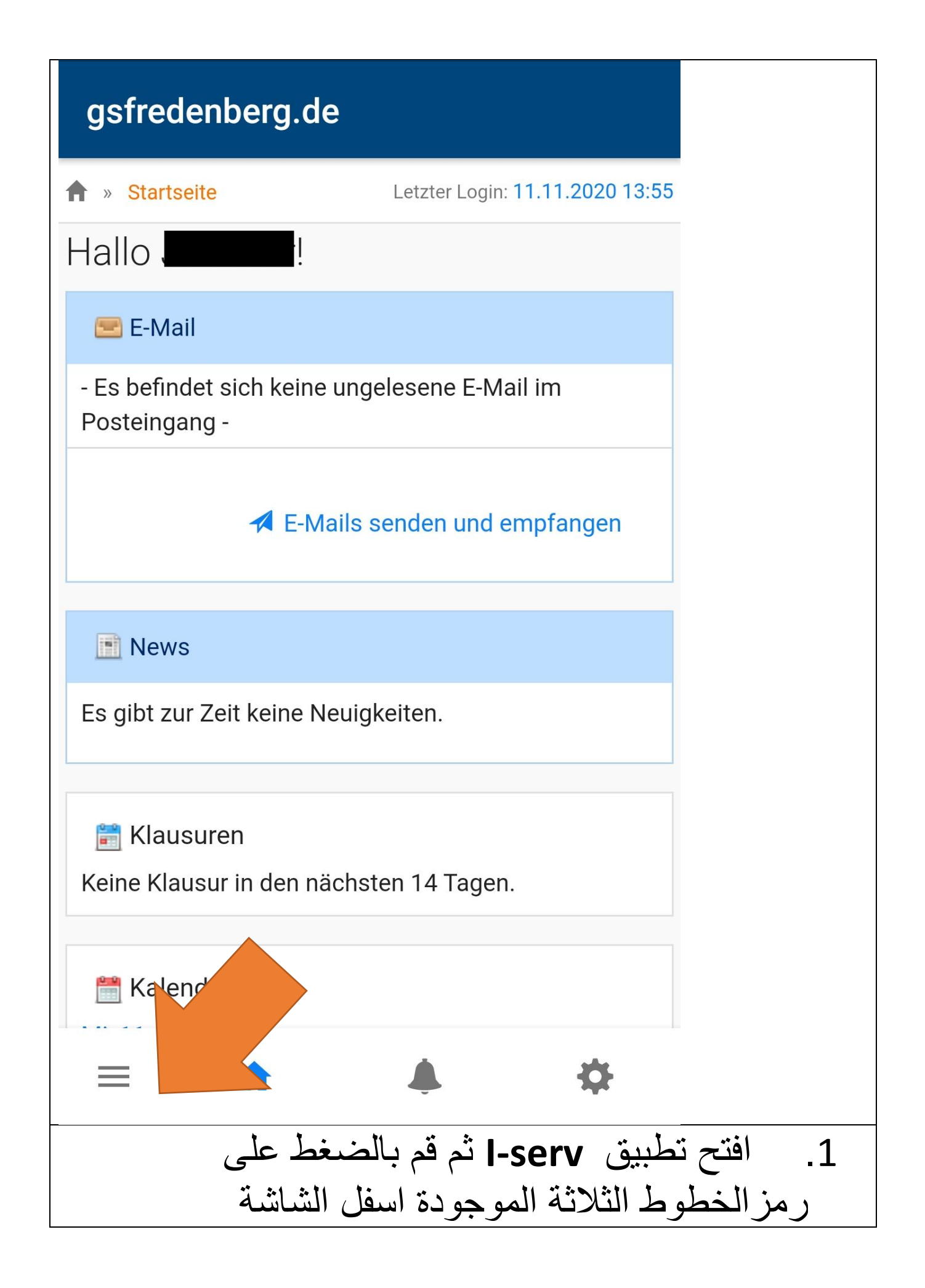

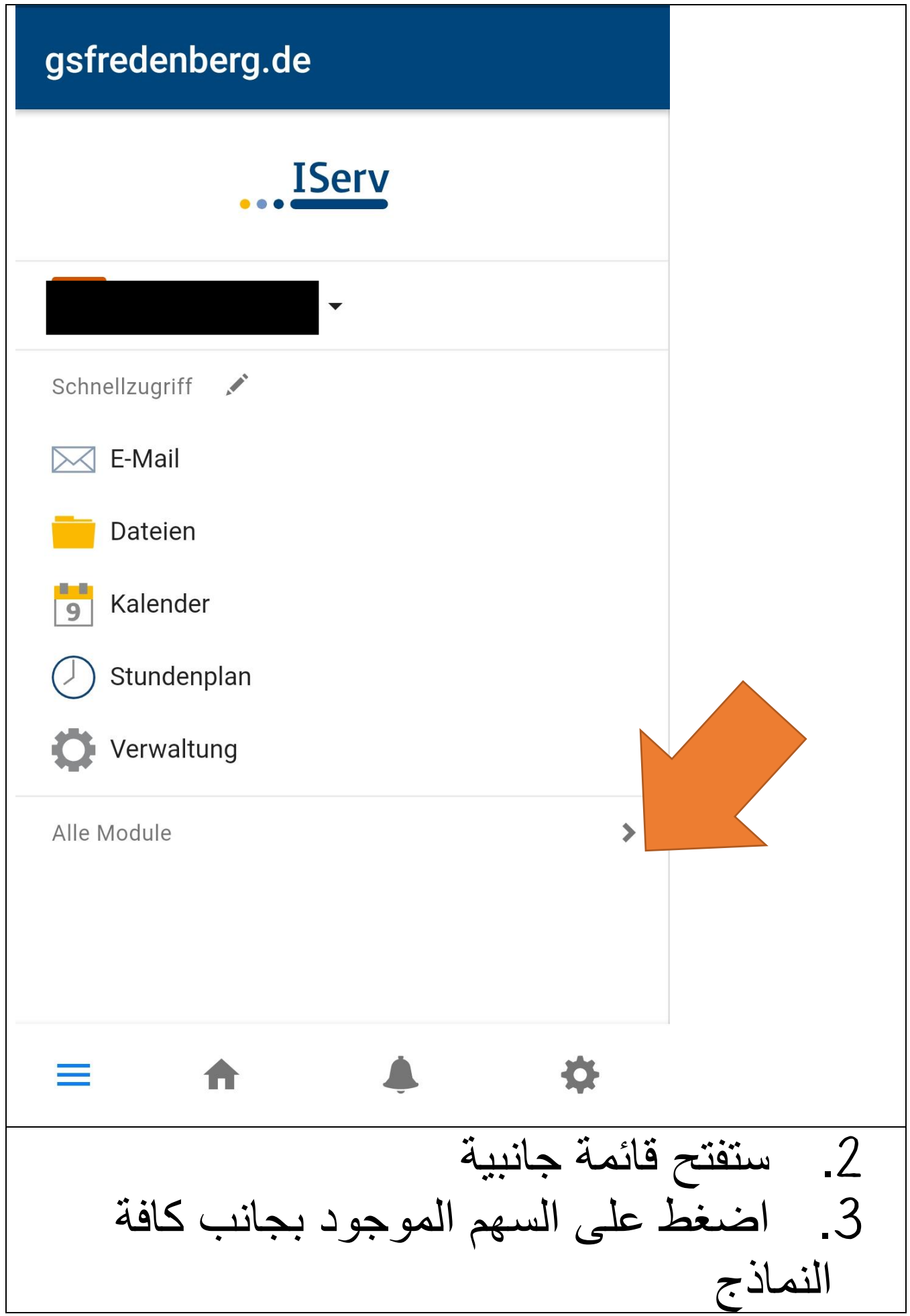

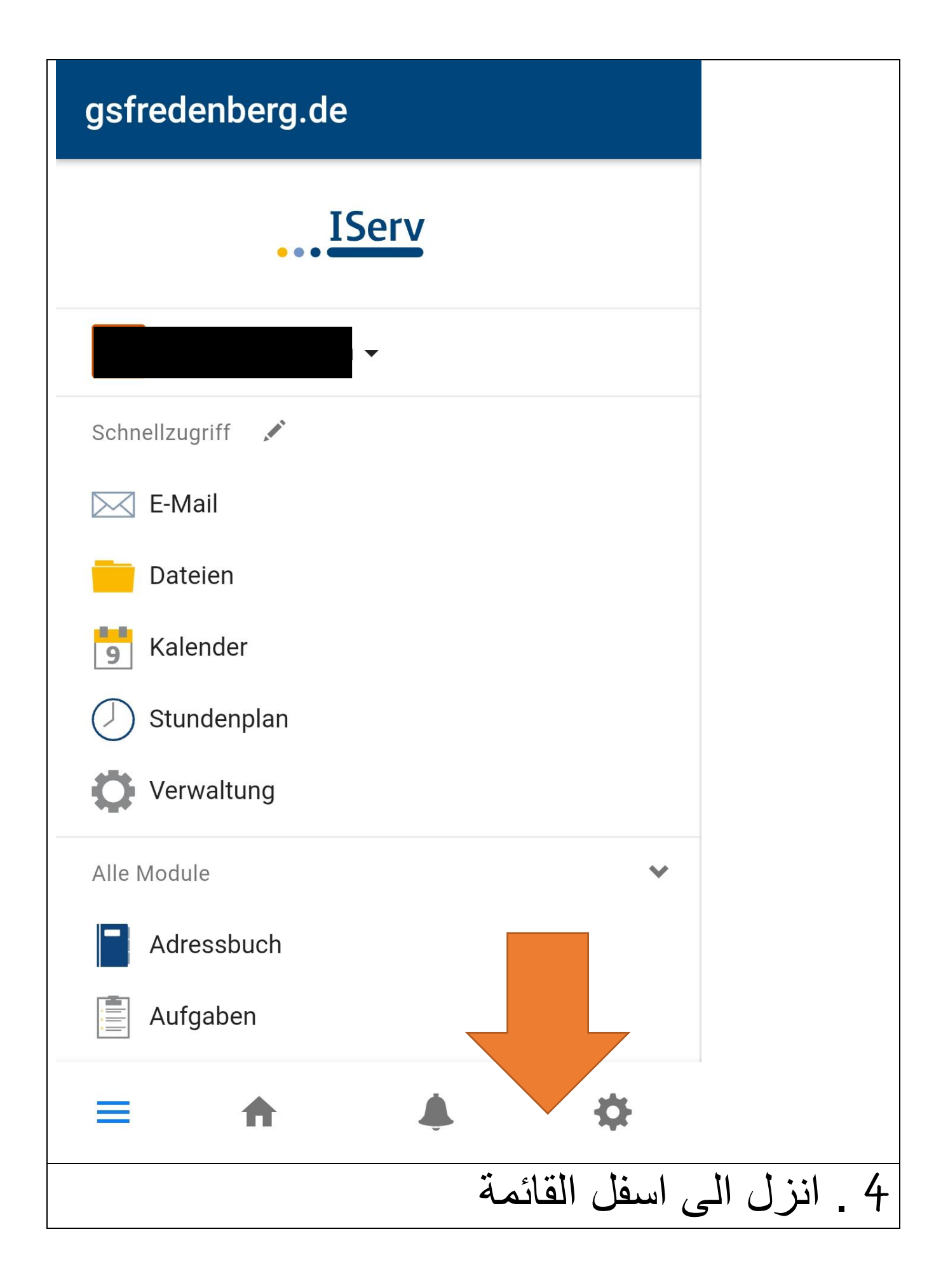

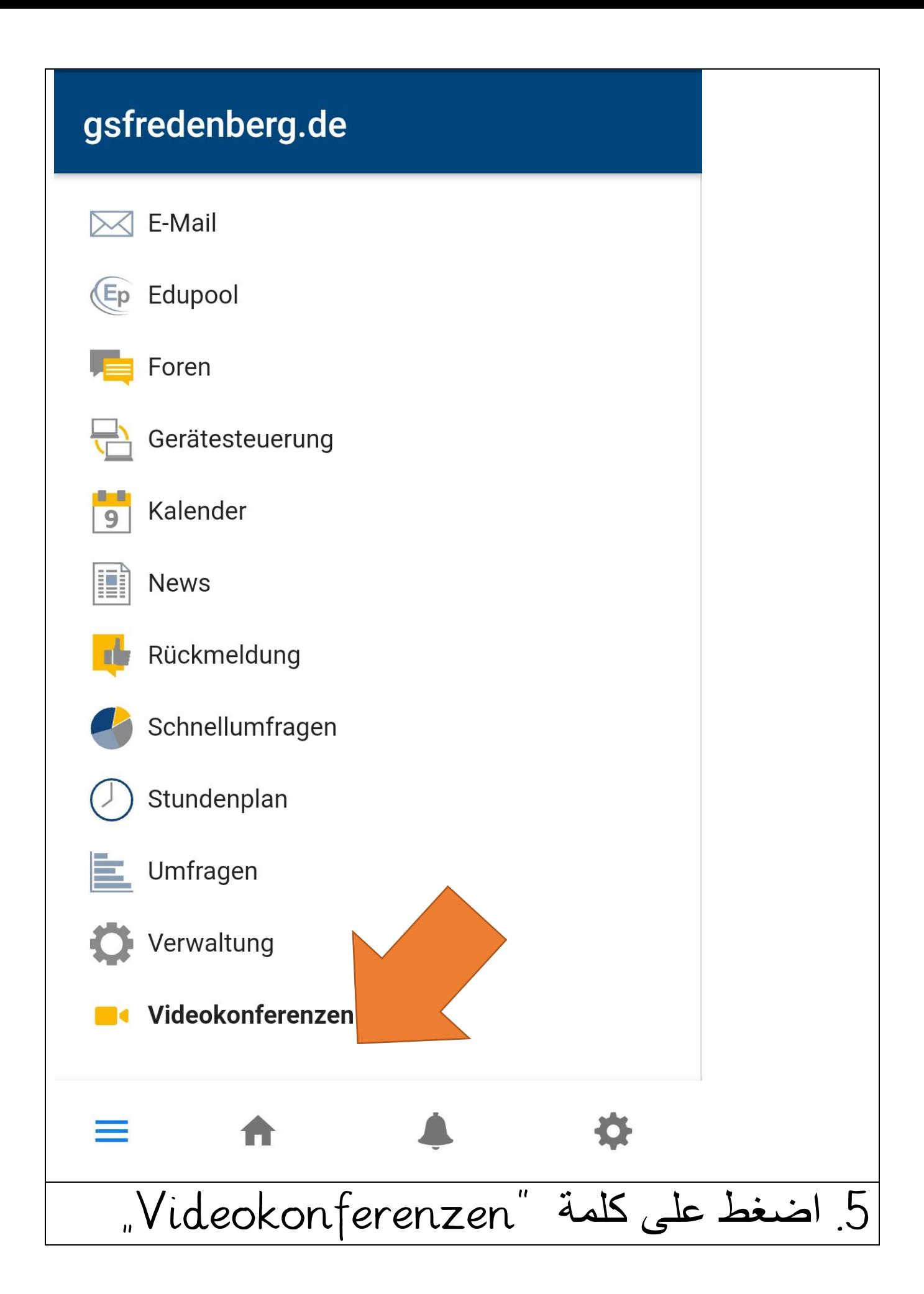

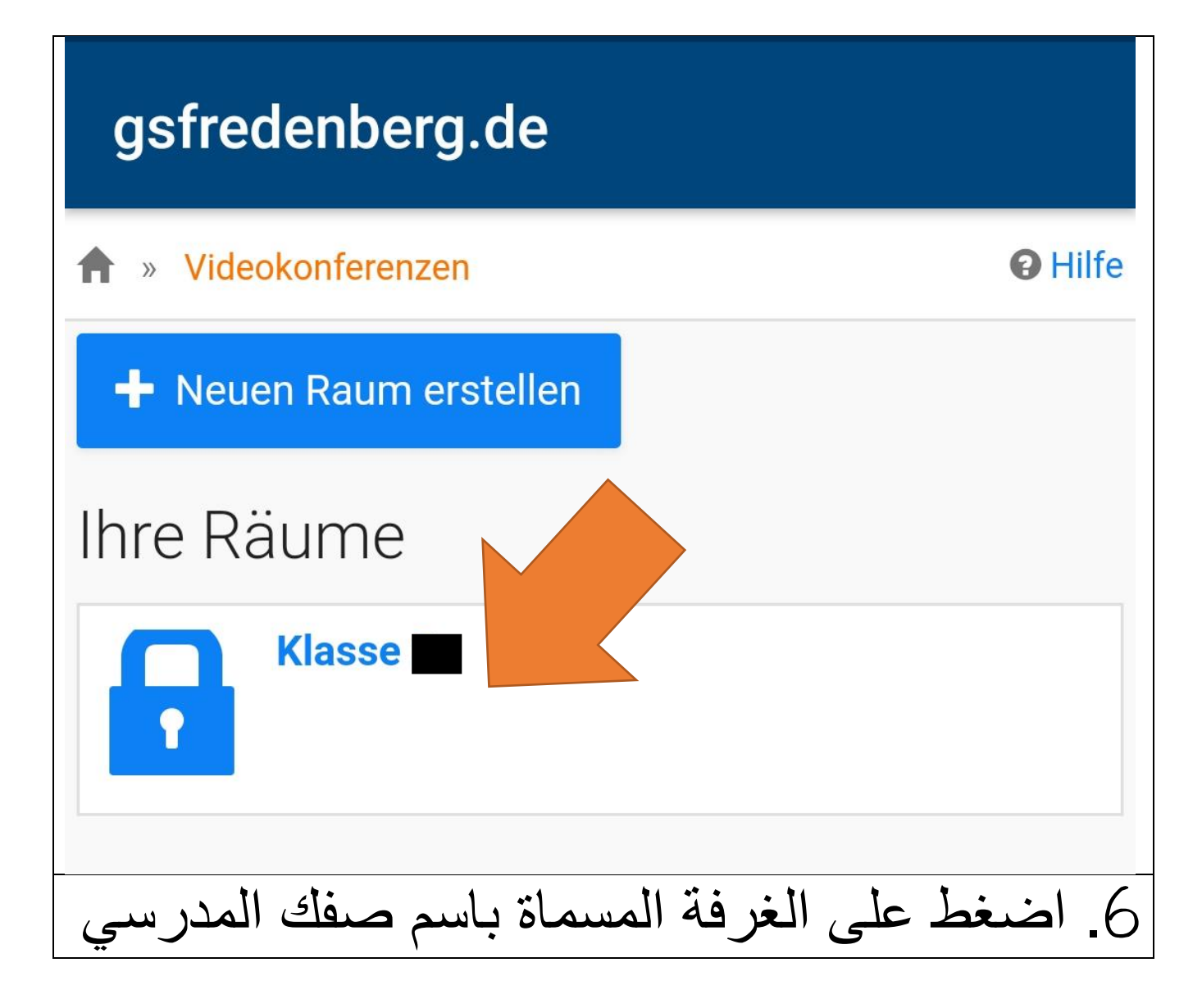

# gsfredenberg.de

### **≮** Zurück

 $\equiv$ 

#### Videokonferenz

## → Jetzt betreten

Die Videoübertragungen werden nur für unterrichtliche oder schulinterne Zwecke verwendet, nicht an Dritte übermittelt und nicht gespeichert. Hat Ihre Schule keine Ausnahmen definiert, ist eine Speicherung, Veröffentlichung oder Verbreitung von Videoinhalten, ganz oder teilweise, sowohl Veranstaltern wie auch Teilnehmern der Konferenz und deren Angehörigen grundsätzlich untersagt. Verstöße ziehen Konsequenzen vom Ausschluss von Konferenzen bis zu rechtlichen Schritten nach sich.

#### Der Konferenz über die App beitreten

Wenn Sie der Konferenz über die App beitreten, wird der Standardbrowser Ihres Geräts geöffnet. Wenn Sie die Konferenz verlassen, werden Sie möglicherweise

.7 اضغط على كلمة "beitreten Jetzt "

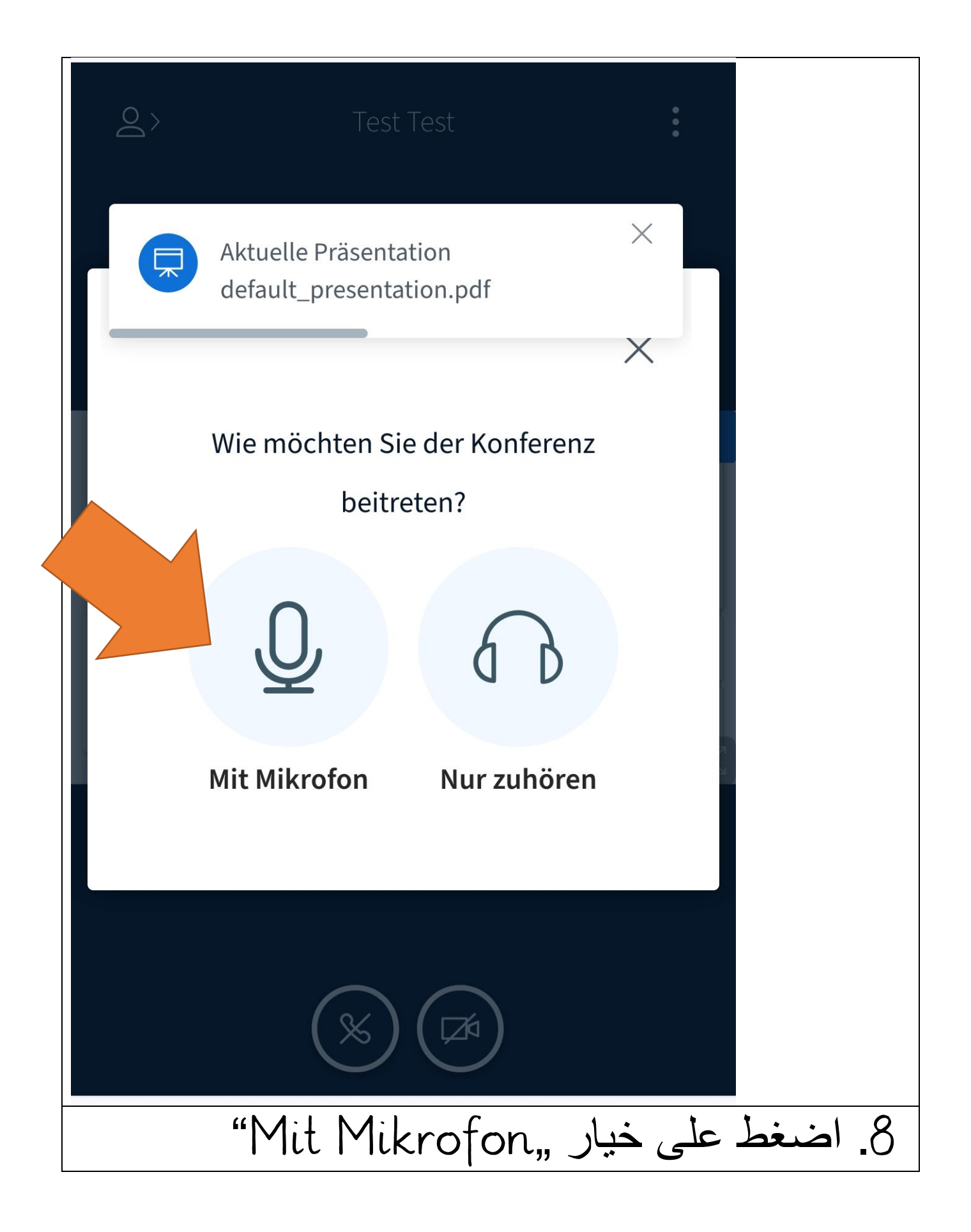

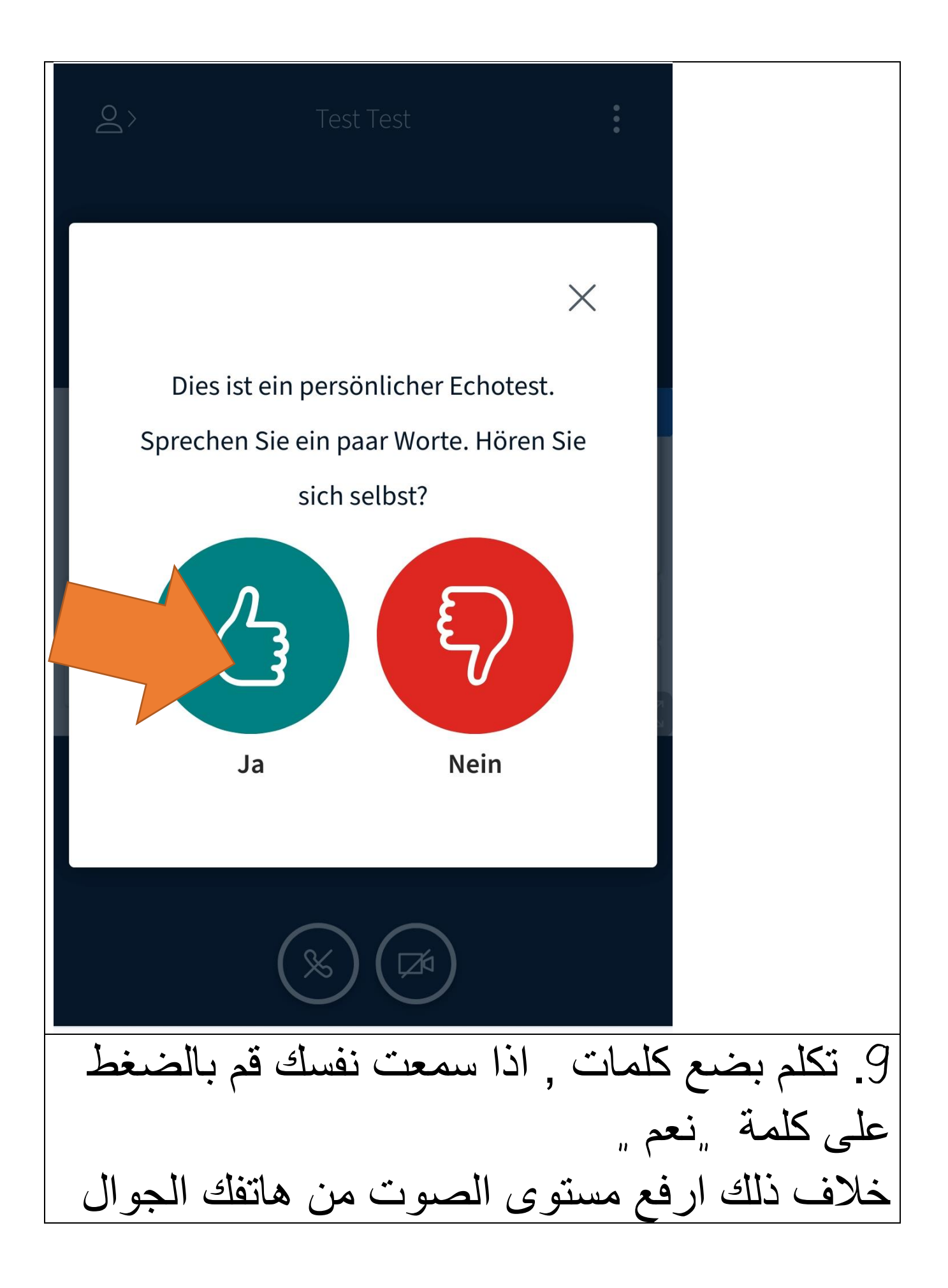

![](_page_8_Picture_0.jpeg)

![](_page_9_Picture_0.jpeg)